## $<<$ Poser 4.0 $>>$

 $<<$ Poser 4.0 $>>$ 

- 13 ISBN 9787563504299
- 10 ISBN 756350429X

出版时间:2000-6-1

页数:170

字数:285000

extended by PDF and the PDF

http://www.tushu007.com

, tushu007.com

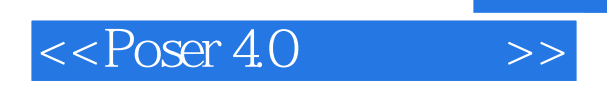

Poser 4.0

Poser 4.0

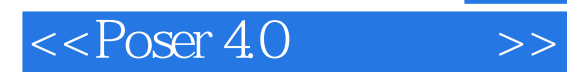

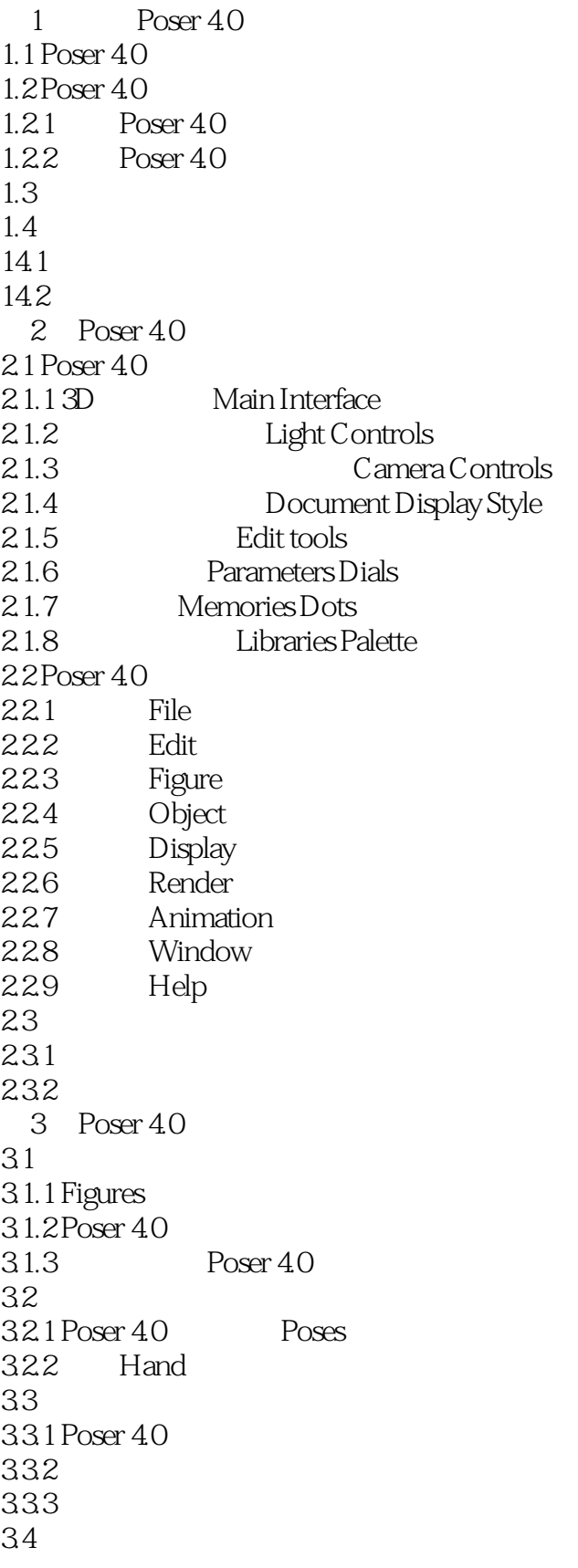

 $<<$ Poser 4.0  $>>$ 

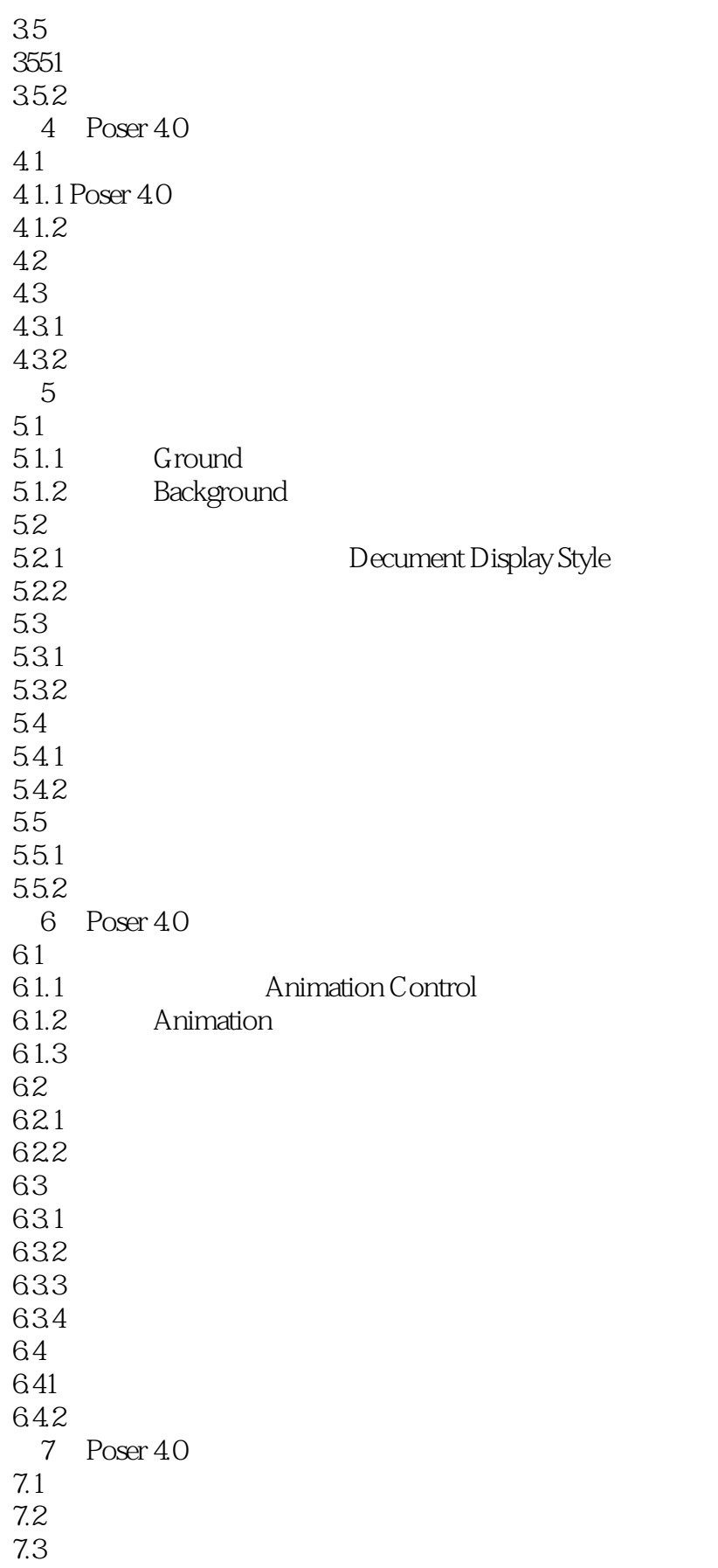

 $<<$ Poser 4.0 $>>$ 

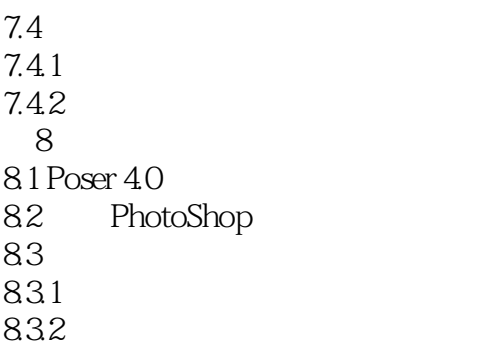

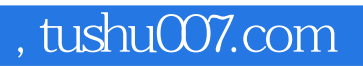

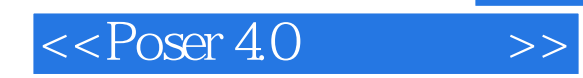

本站所提供下载的PDF图书仅提供预览和简介,请支持正版图书。

更多资源请访问:http://www.tushu007.com